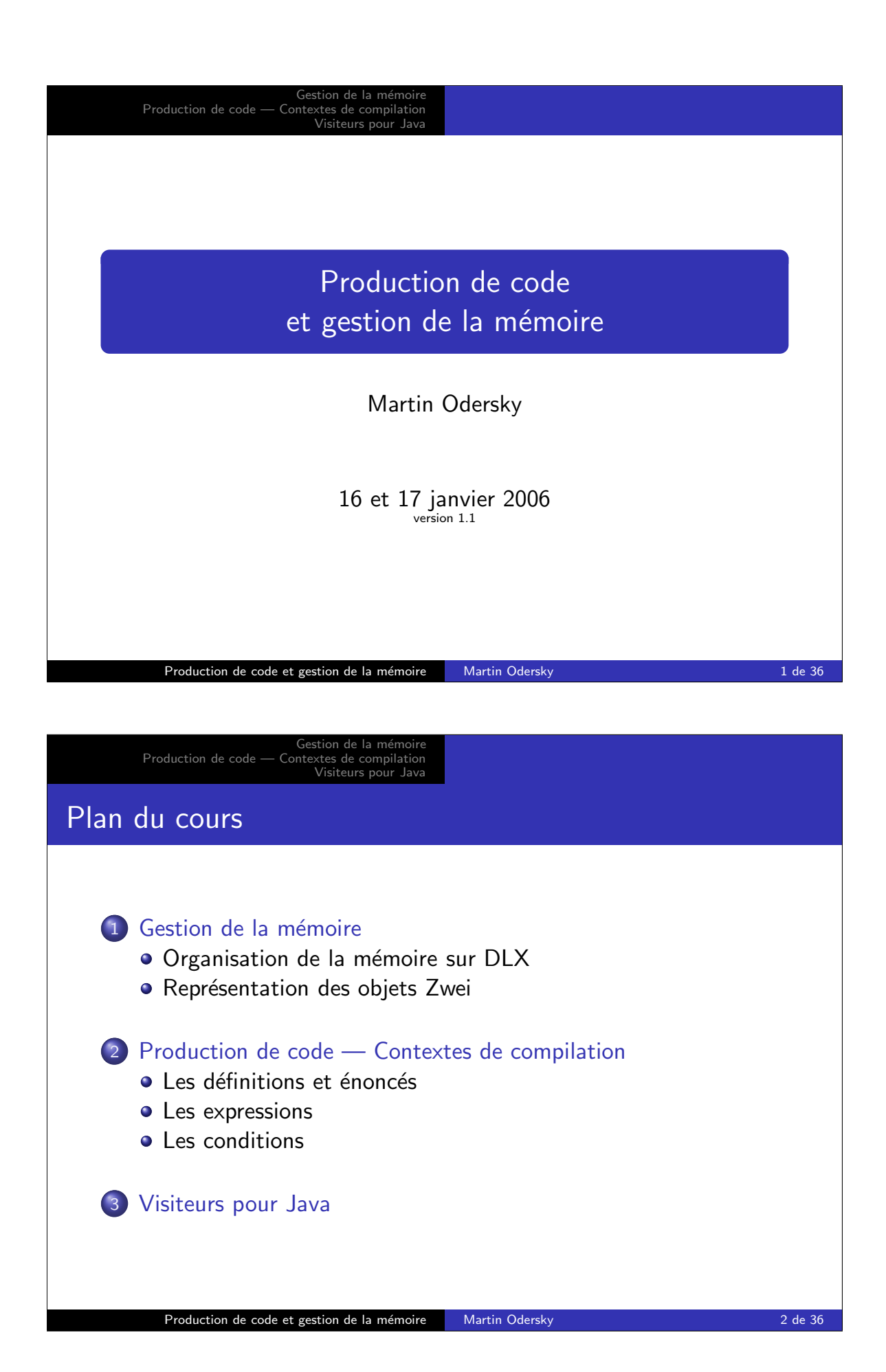

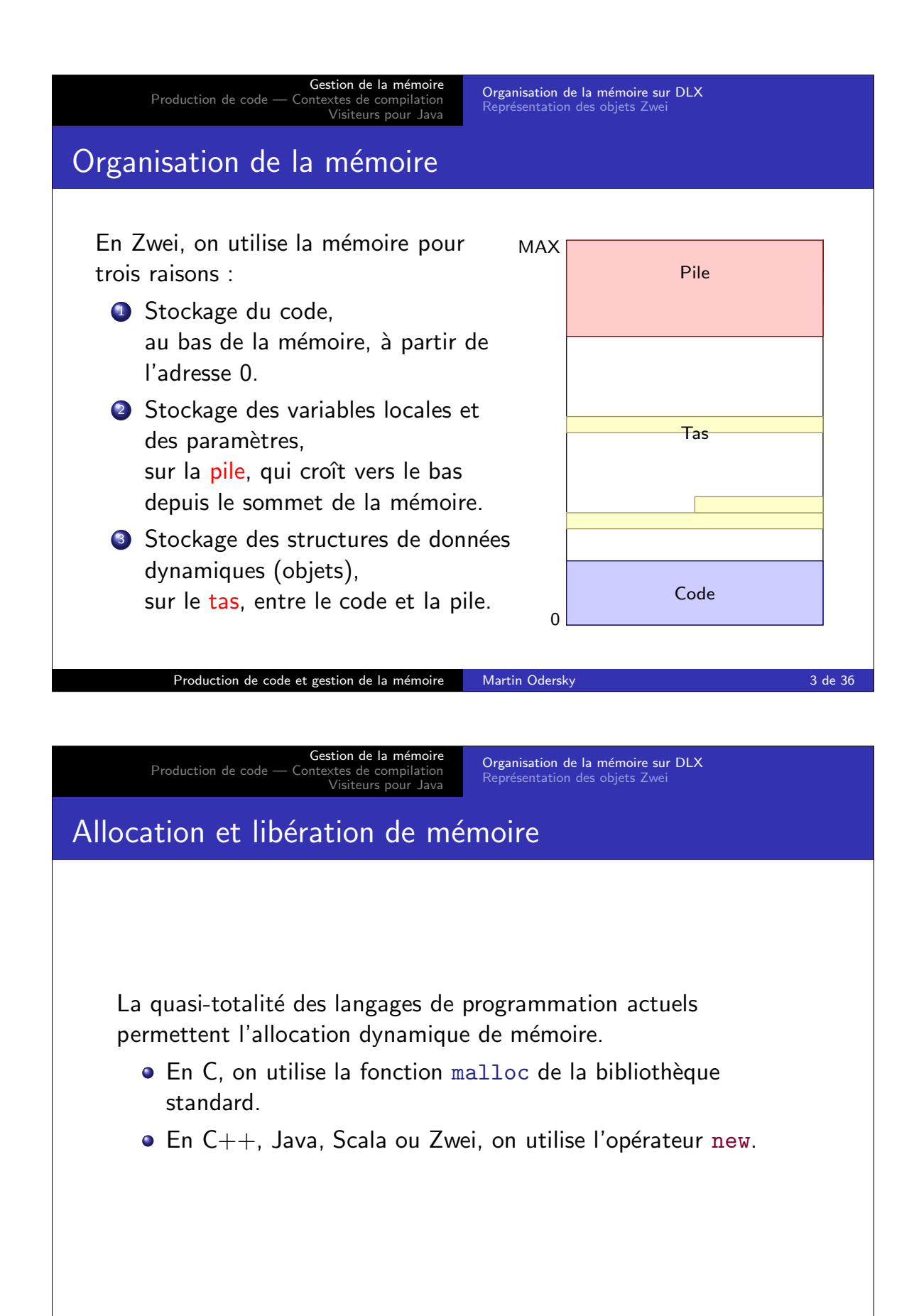

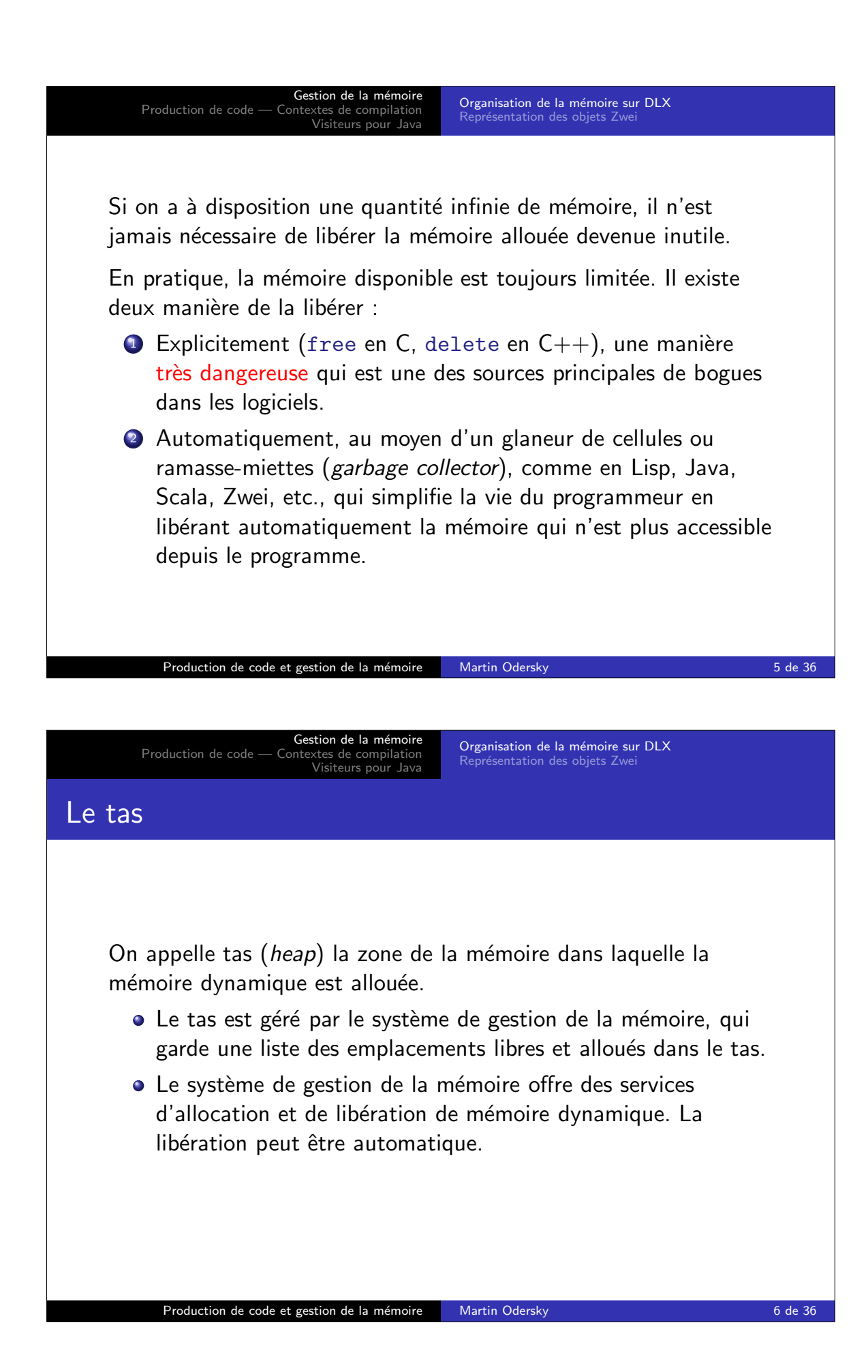

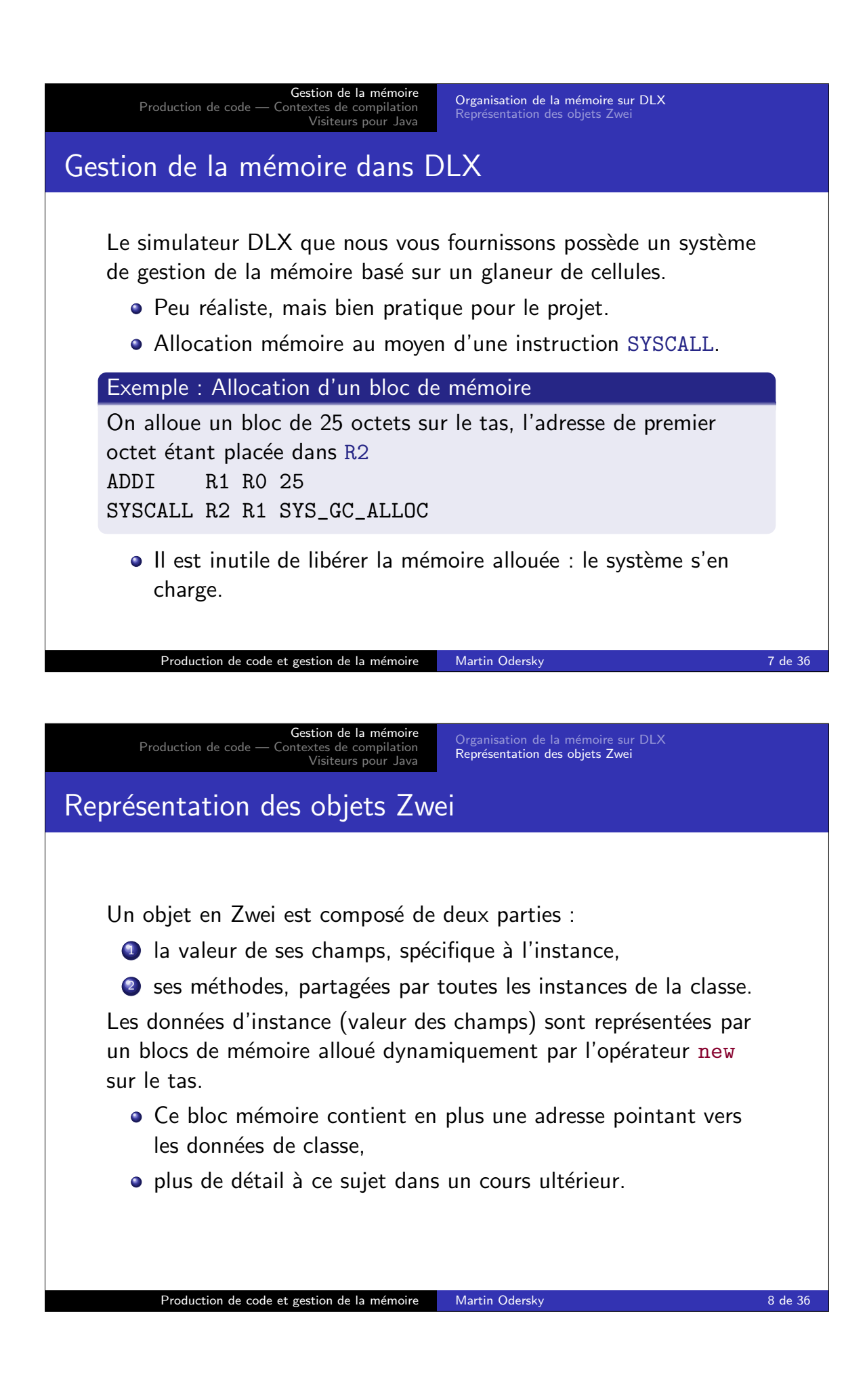

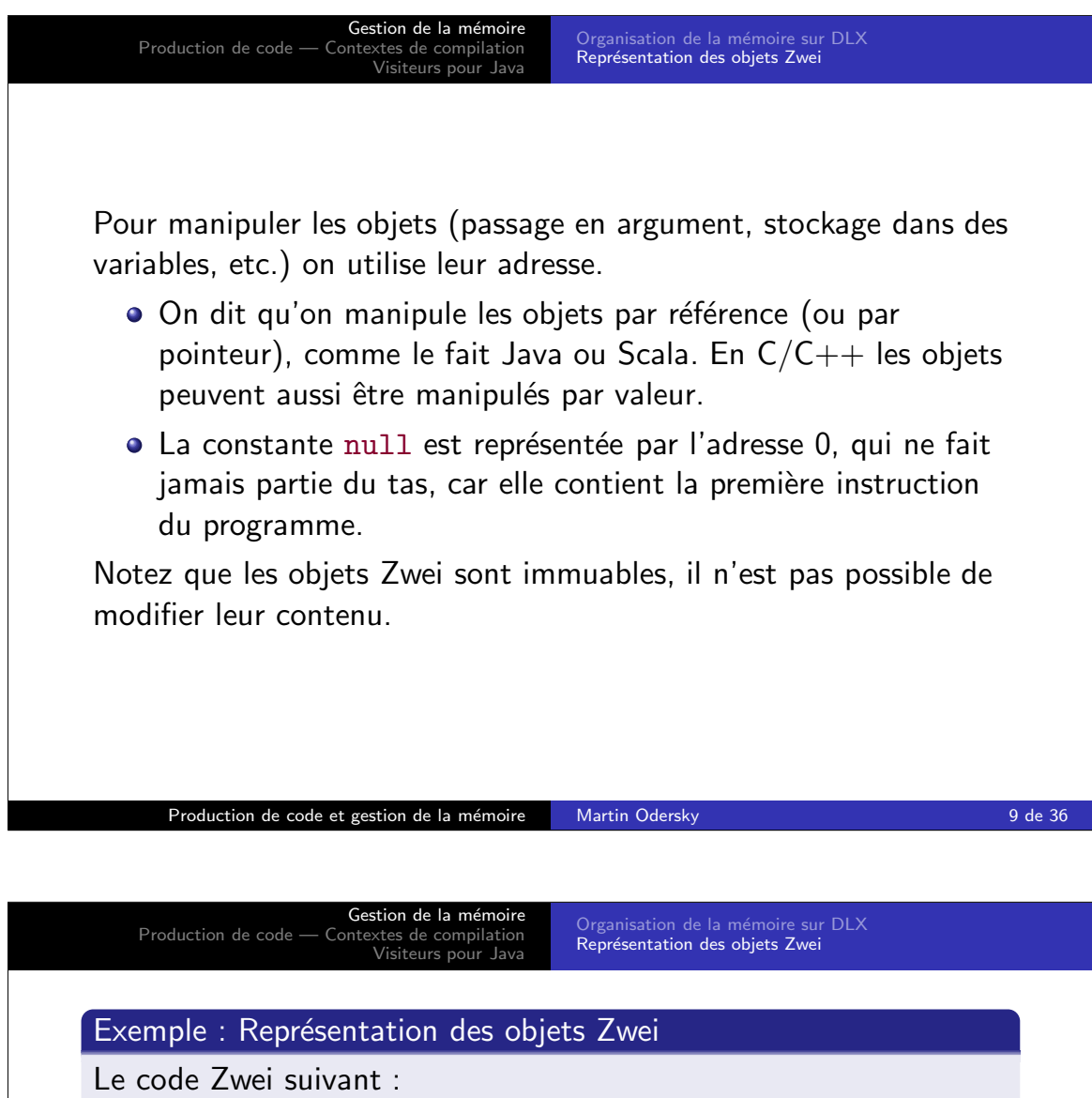

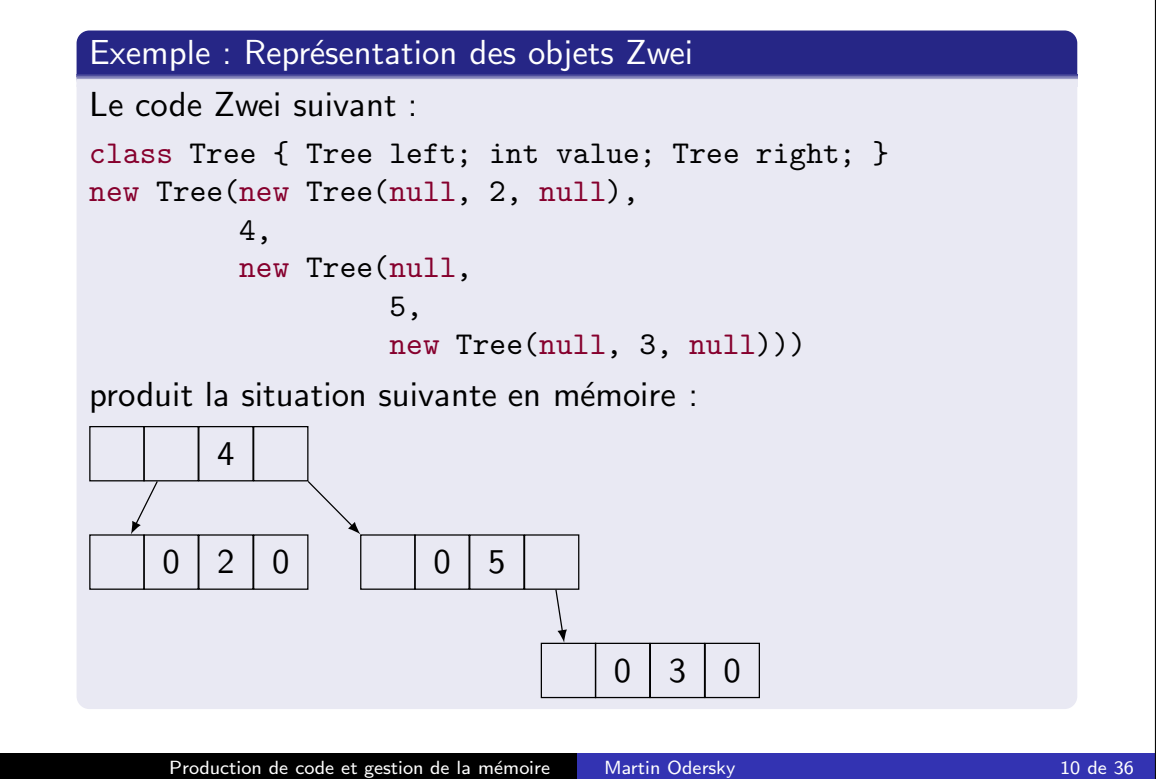

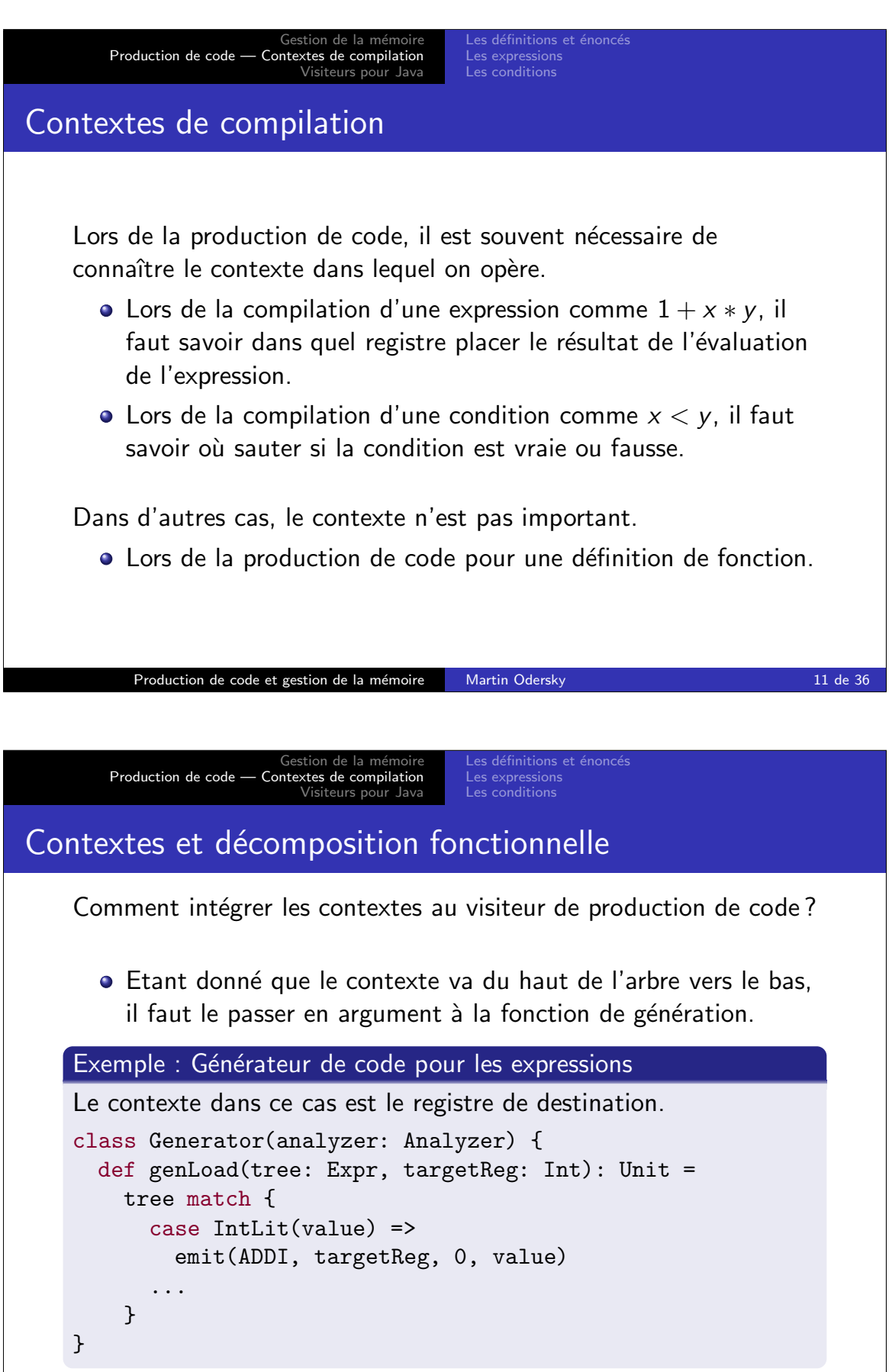

Production de code et gestion de la mémoire Martin Odersky 12 de 36

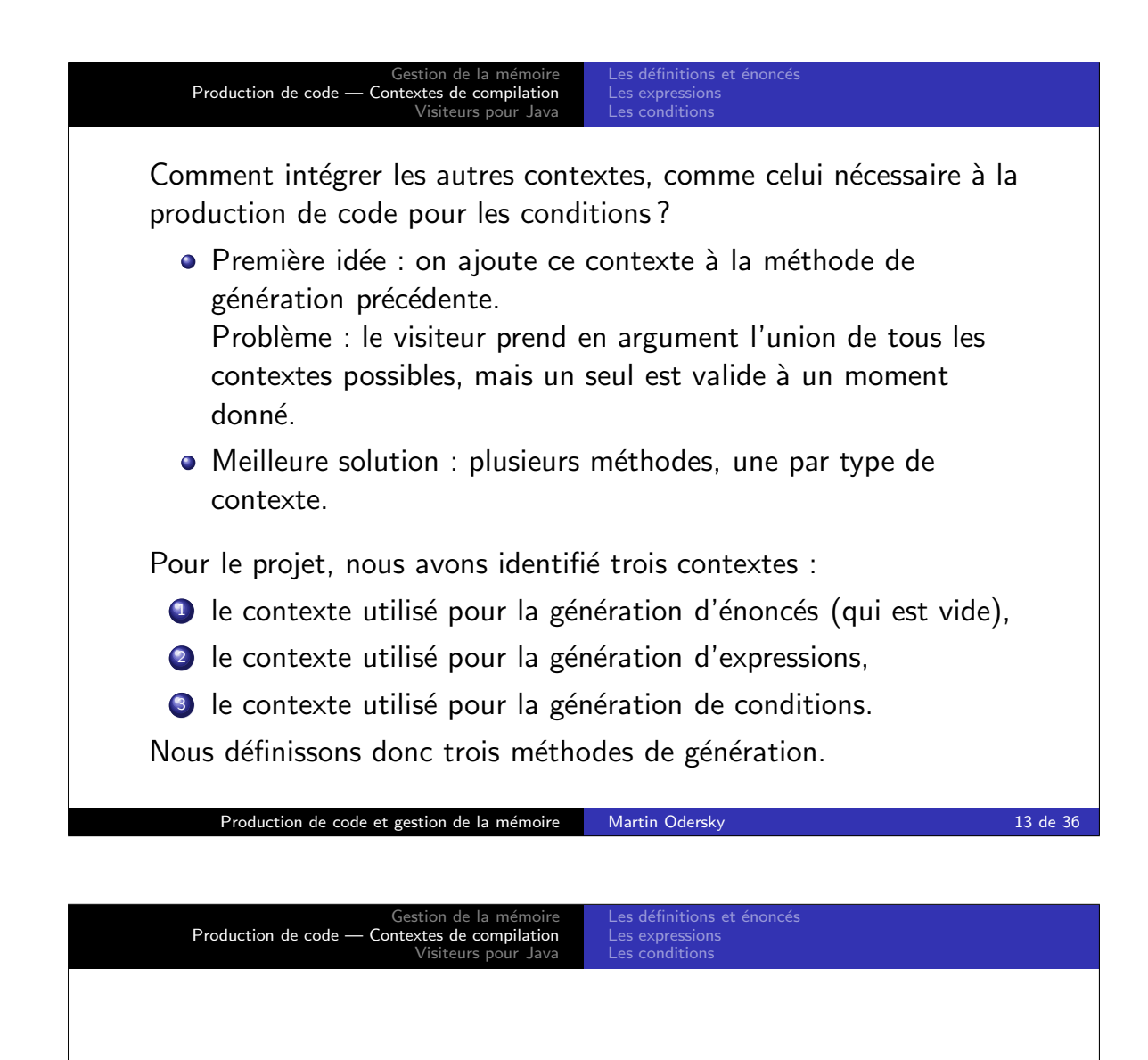

Petit problème : comme chacune des méthodes de génération ne traite qu'un sous-ensemble des noeuds, beaucoup de cas sont identiques.

- La méthode de génération d'énoncés, dont le contexte est vide, ne gère pas les noeuds If, Binop, Ident, etc. qui produisent une erreur.
- Le code pour tous ces noeuds est donc strictement identique dans cette méthode

En Scala, il suffit d'utiliser le cas par défaut du filtrage de motifs !

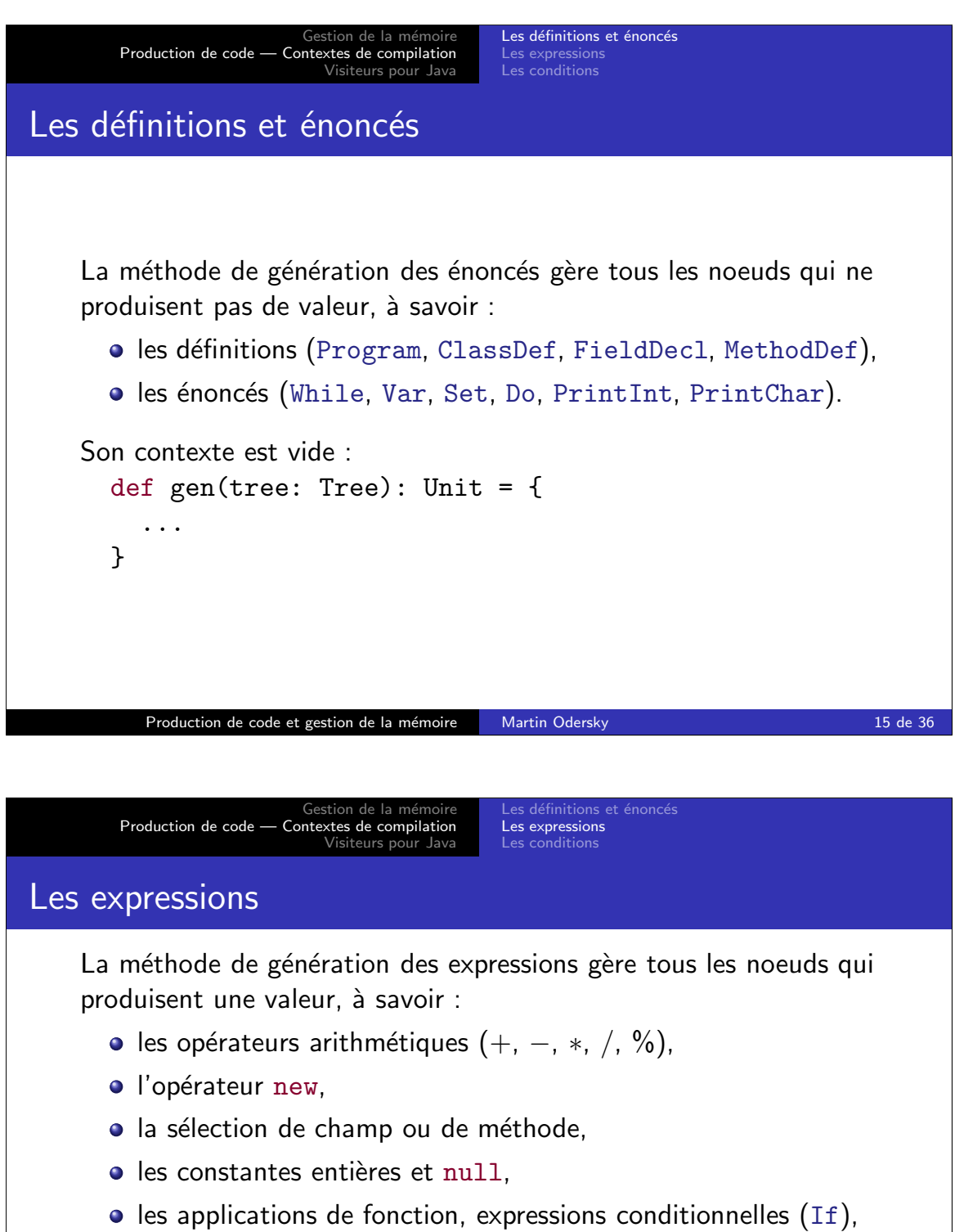

bloc, identificateur.

Son contexte est composé du registre dans lequel la valeur finale doit être placée :

```
def genLoad(tree: Expr, targetReg: Int): Unit = {
  ...
}
```
Production de code et gestion de la mémoire Martin Odersky 16 de 36

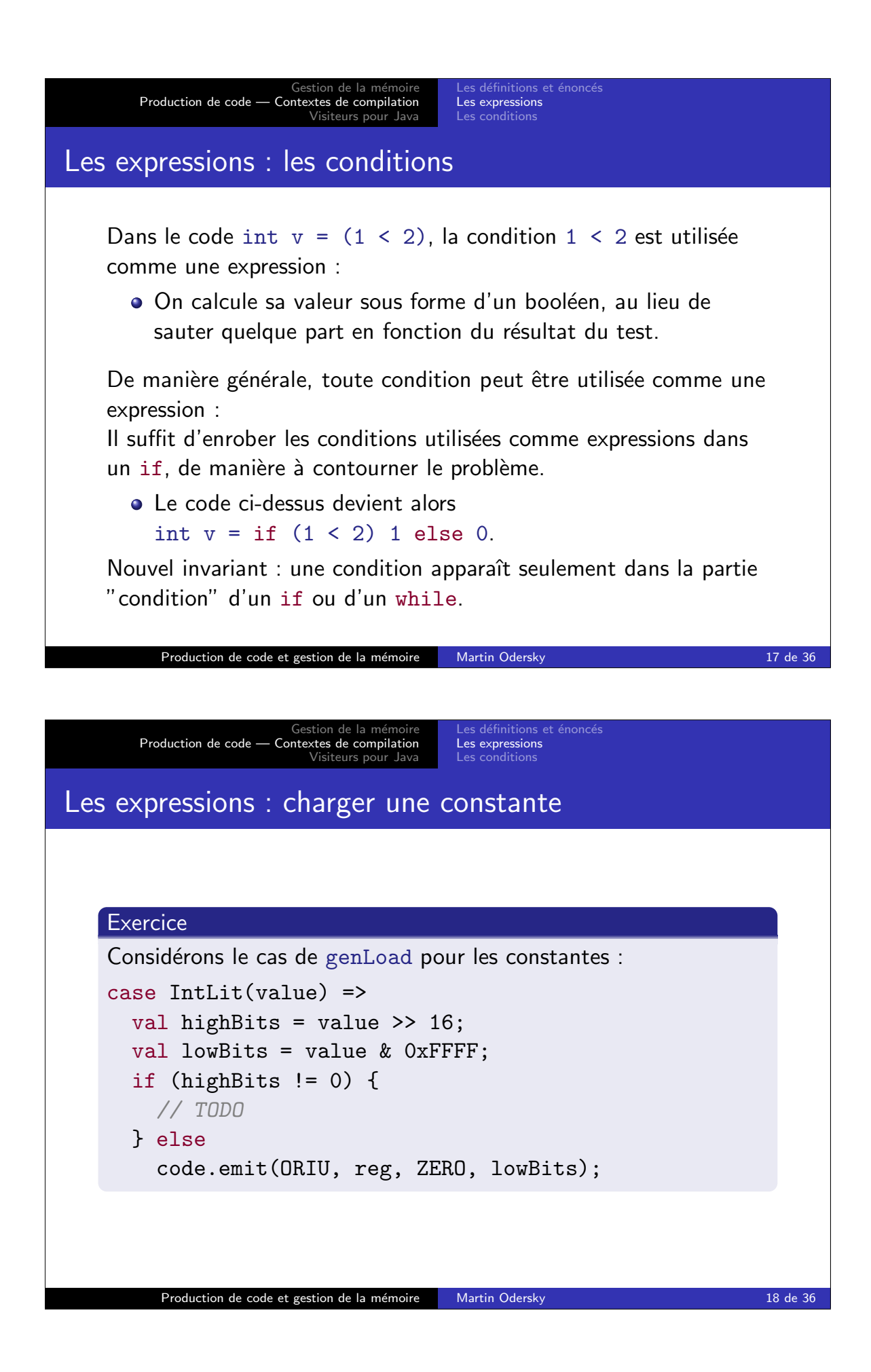

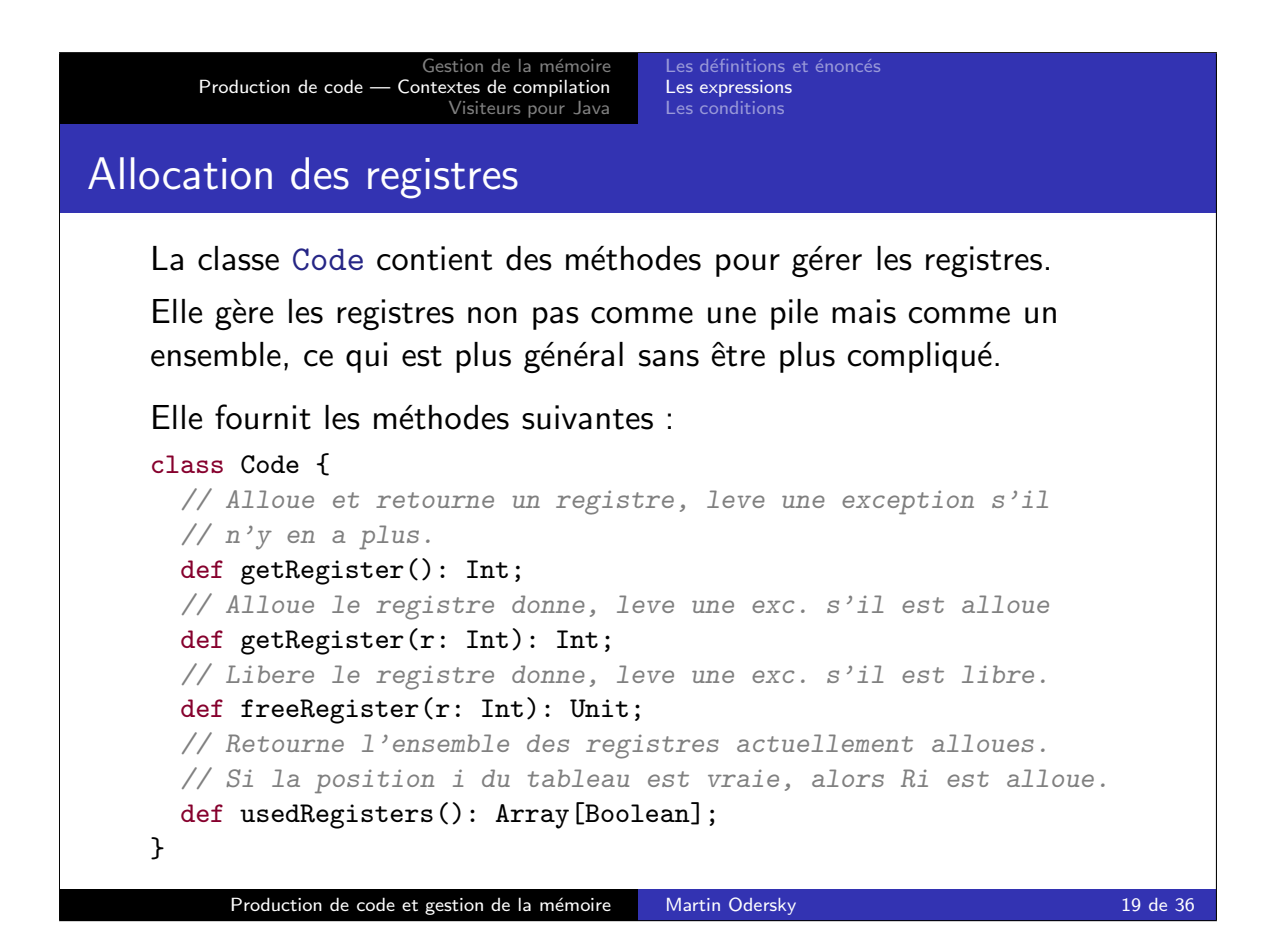

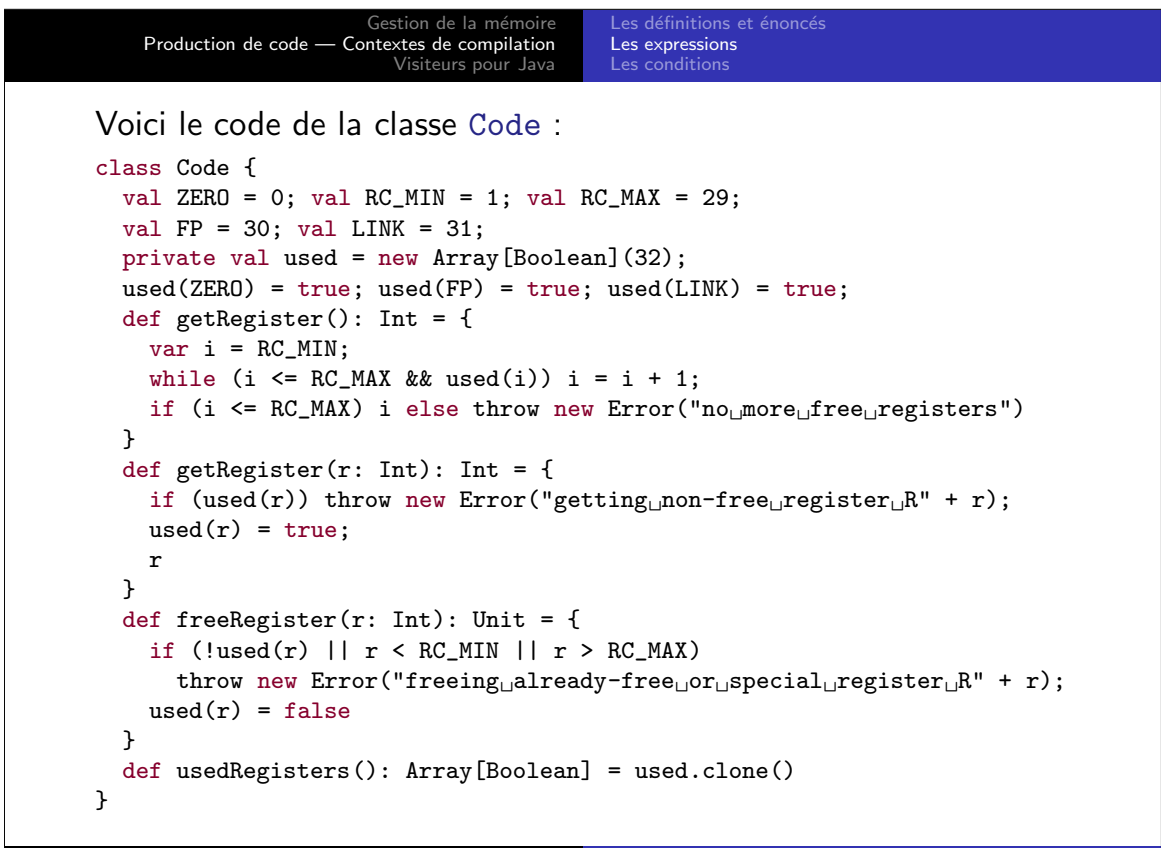

Production de code et gestion de la mémoire Martin Odersky 20 de 36

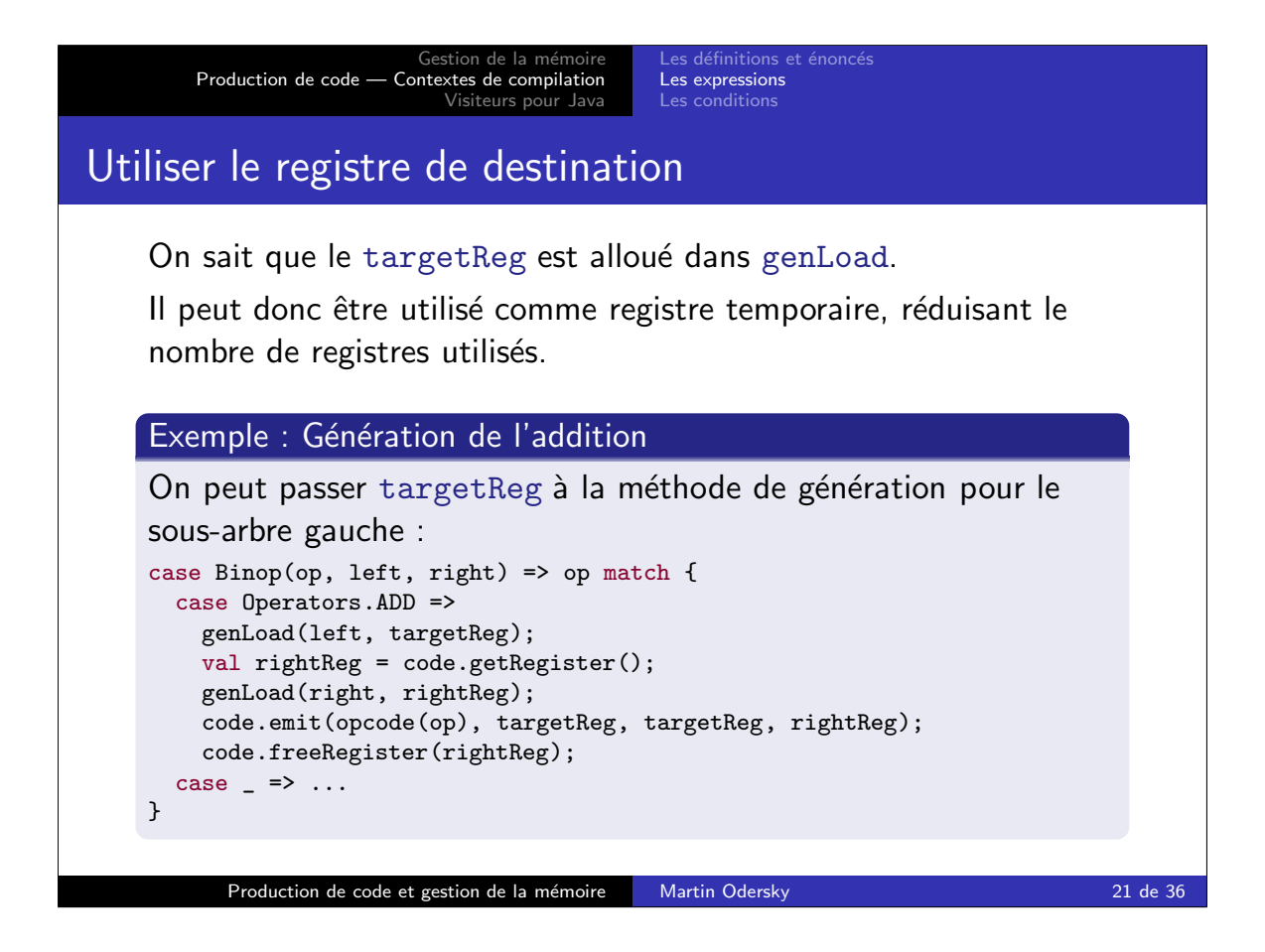

Gestion de la m Production de code — Contextes de compilation Visiteurs pour Java Les expressions Les conditions Autre petit truc concernant targetReg : on peut le libérer temporairement, s'il peut être utile ailleurs. Attention, il faut toujours être certain de pouvoir le réallouer au moment où on en aura besoin! Exemple : Génération du bloc case Block(stats, main) => ... code.freeRegister(targetReg); stats foreach gen; code.getRegister(targetReg); genLoad(main, targetReg); ... Ceci est permis grâce à l'invariant suivant : Les méthodes de génération (gen, genLoad et genCond) libèrent tous les registres qu'elles ont alloués avant de retourner.

Production de code et gestion de la mémoire Martin Odersky 22 de 36

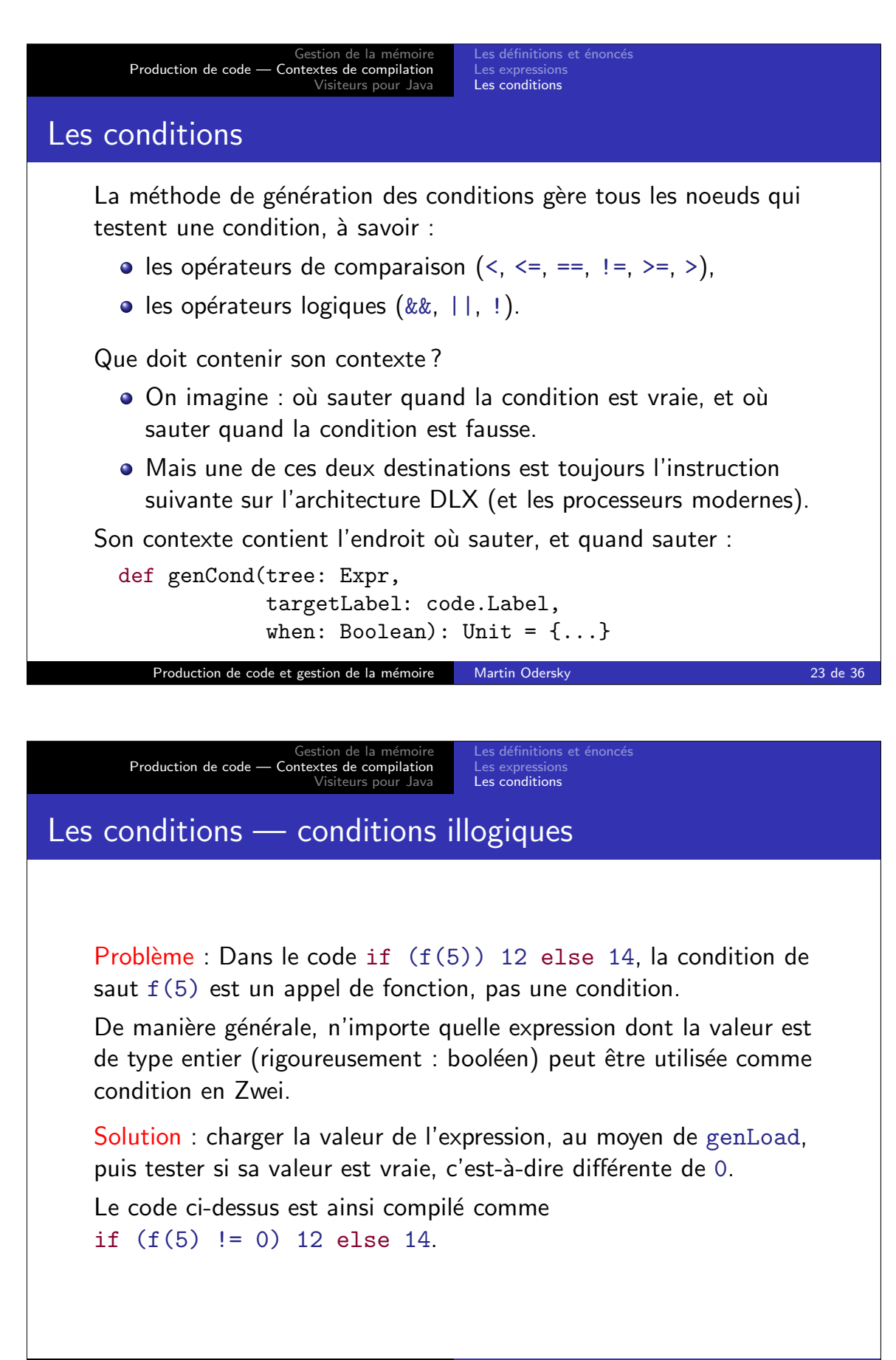

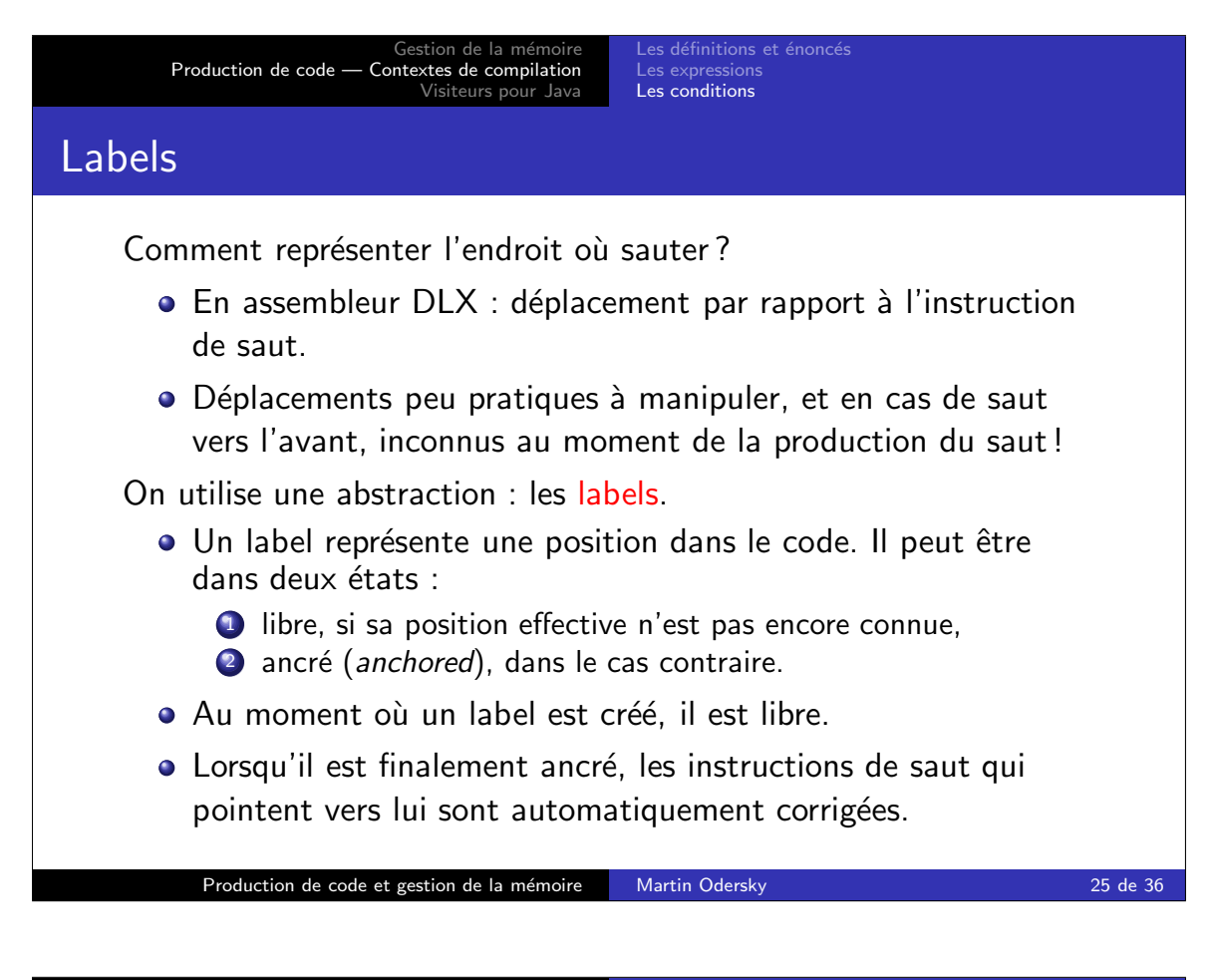

```
Gestion de la m
   Production de code — Contextes de compilation
                      Visiteurs pour Java
                                       Les définitions et énonce
                                      Les expressions
Les conditions
Les labels dans le compilateur Zwei sont des instances de Label :
class Label {
  private var toPatch = List[Int]();
  private var pc = -1;
  def setAnchor(pc: Int): Unit = {
    this.pc = pc;
    toPatch foreach { instrPC =>
       // corrige l'instruction a l'adresse instrPC pour
       // qu'elle saute a pc
       code((pc - instrPC) / WORD\_SIZE - 1).c =(pc - instrPC) / WORD_SIZE; }
    }
  def getAnchor(): Int = pc;
  def isAnchored(): Boolean = pc >= 0;
  def recordInstructionToPatch(pc: Int): Unit =
    toPatch = pc :: toPatch;
}
     Production de code et gestion de la mémoire Martin Odersky 26 de 36 de 36 de 36 de 36 de 36 de 36 de 36 de 36
```
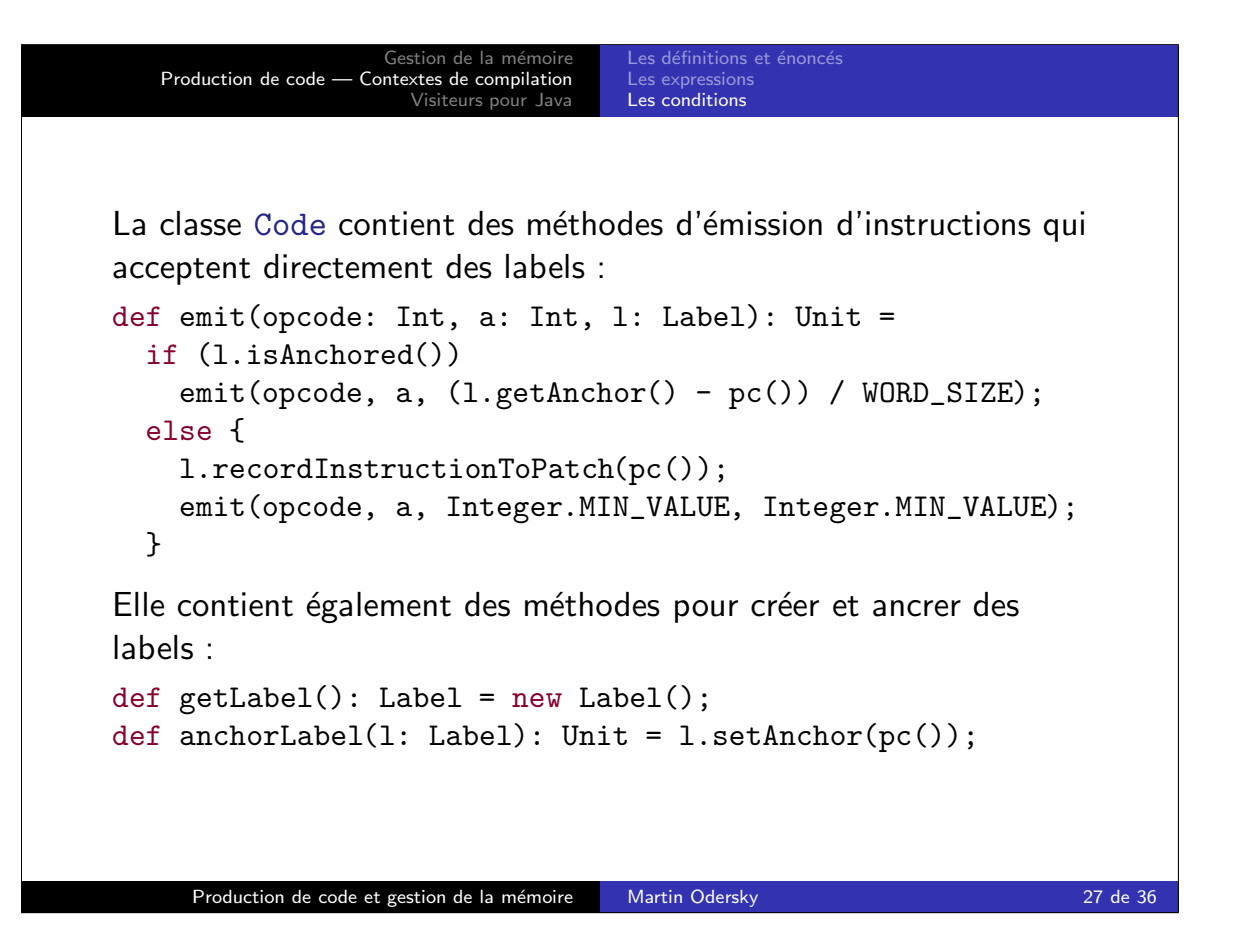

Gestion de la m Production de code — Contextes de compilation Visiteurs pour Java Les définitions et énoncé Les expressions Les conditions

La production de code utilisant des labels devient très simple.

Exemple : Génération du noeud

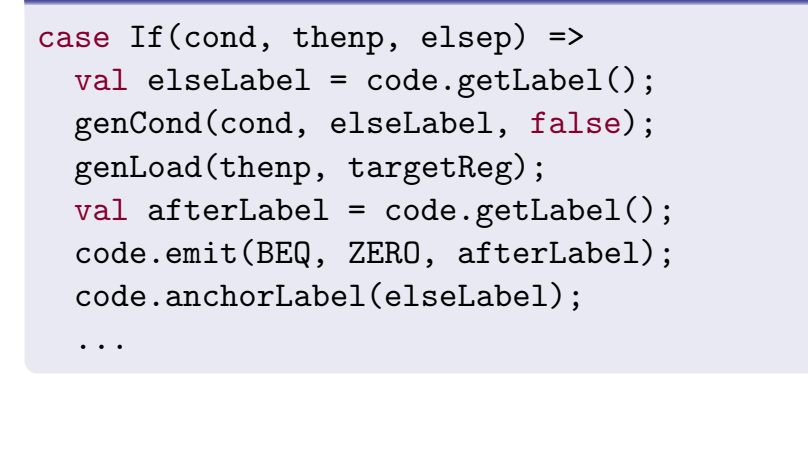

Production de code et gestion de la mémoire Martin Odersky 28 de 36 de 36 de 36 de 36 de 36 de 36 de 36 de 36

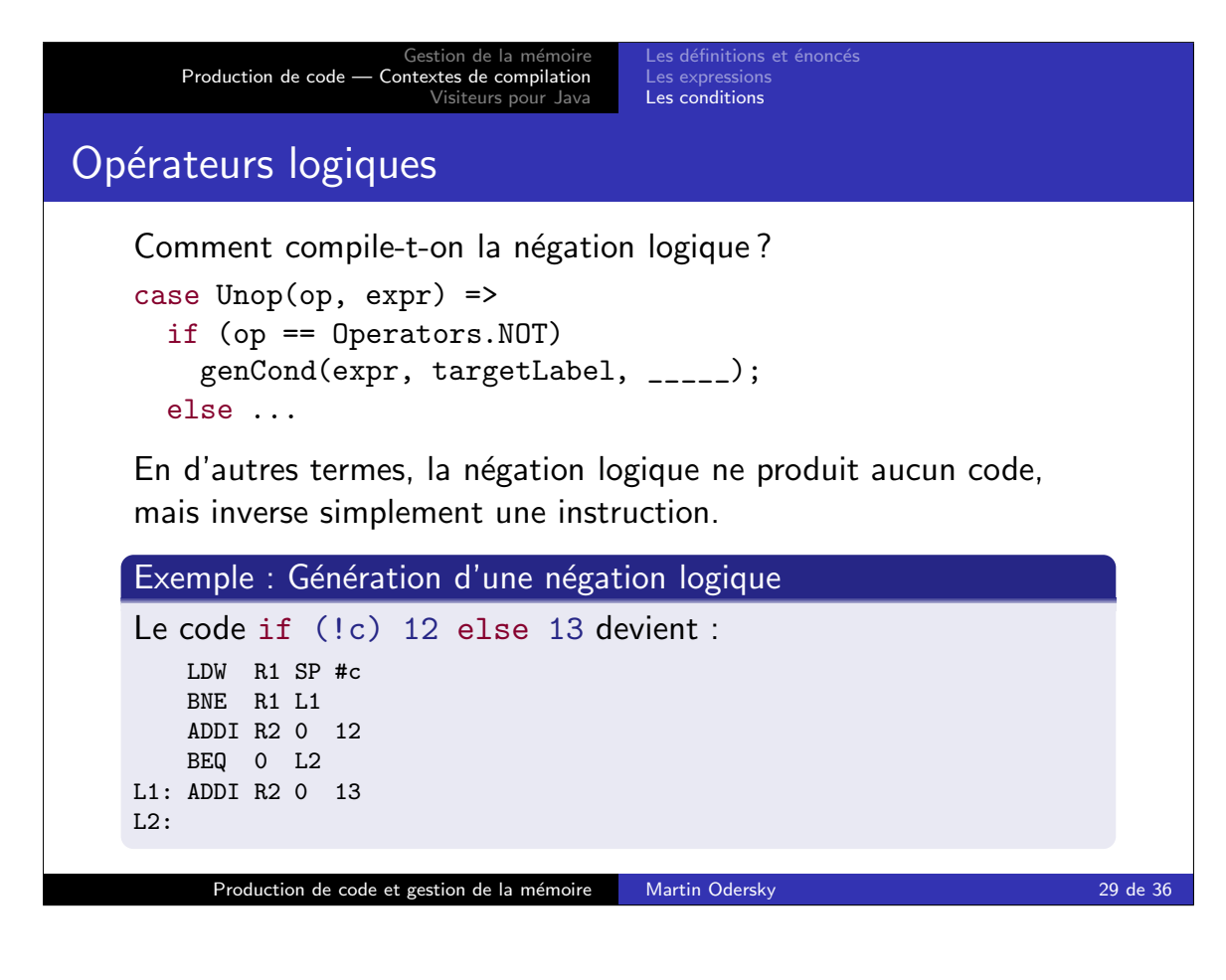

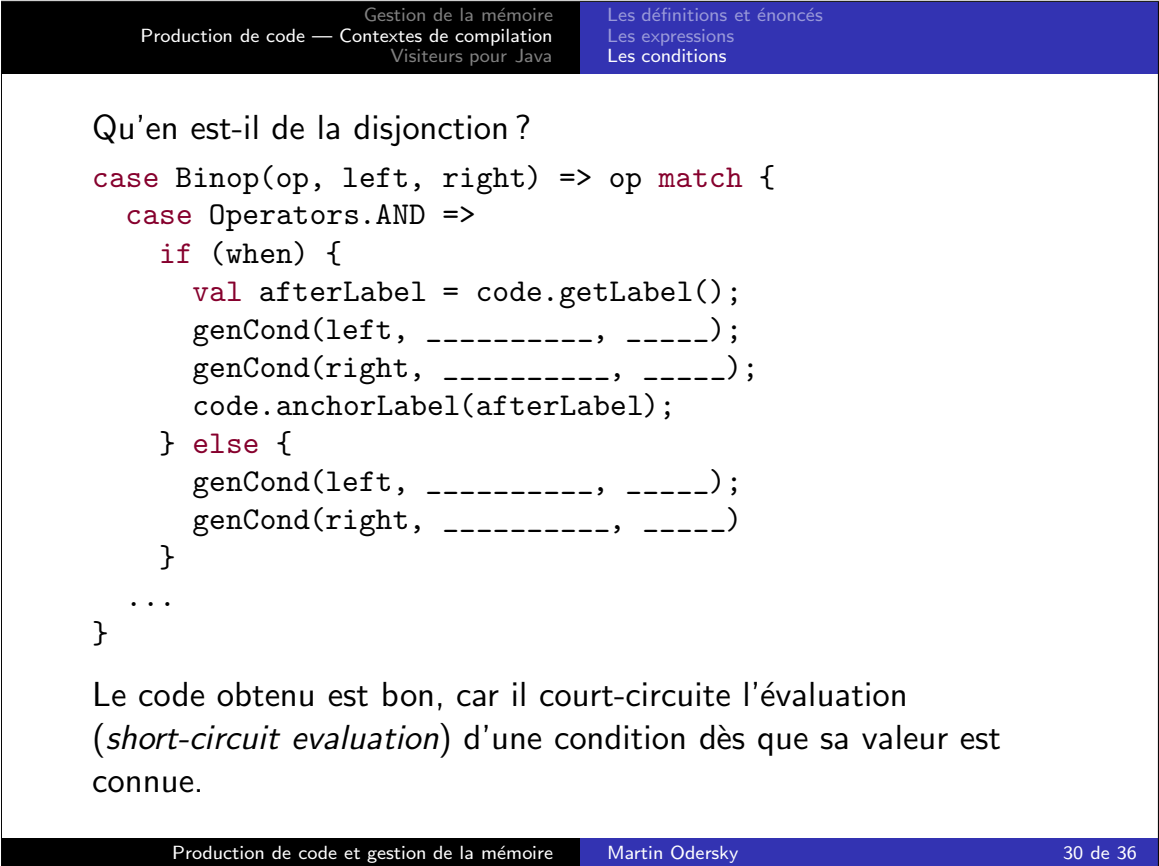

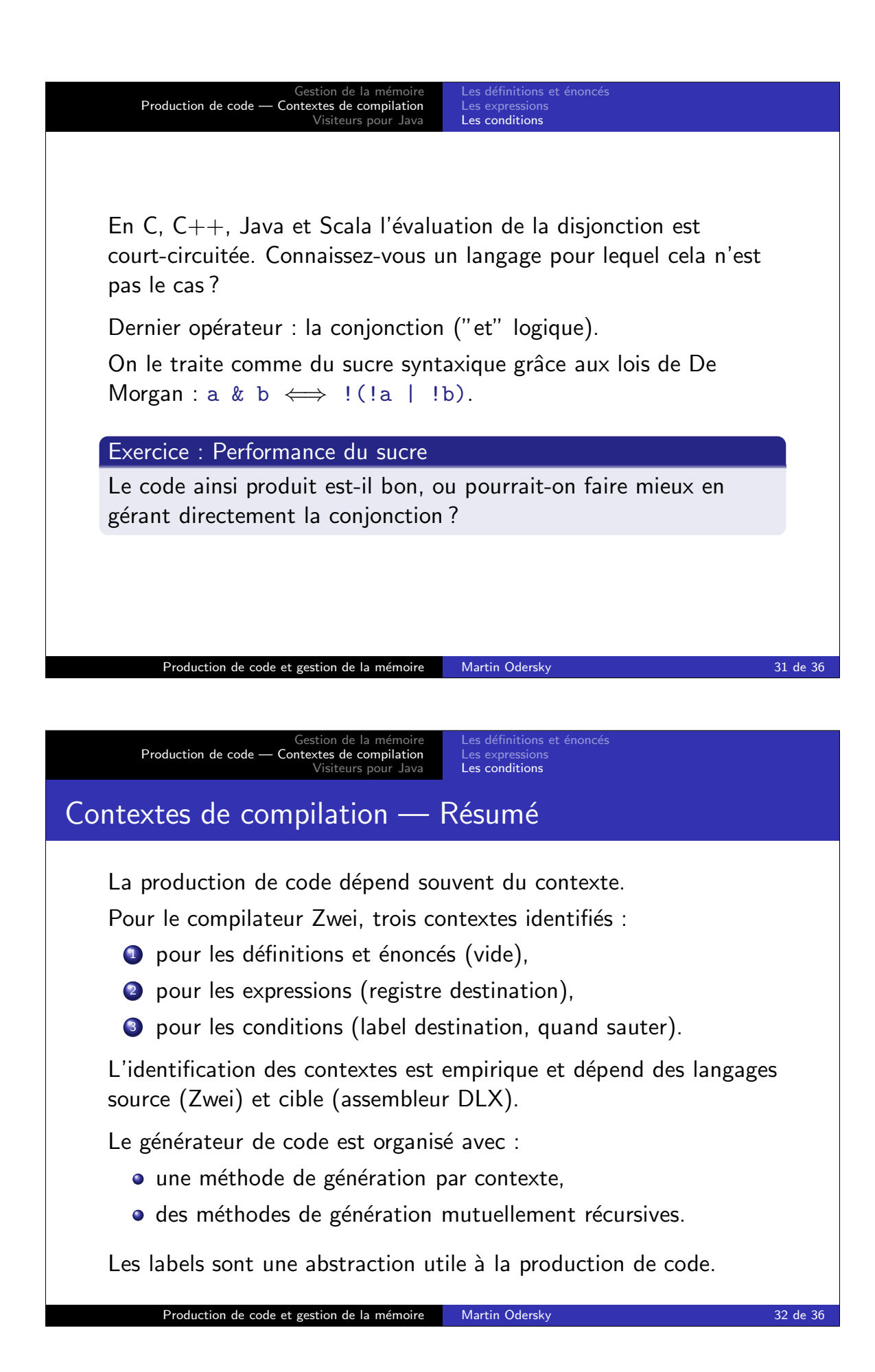

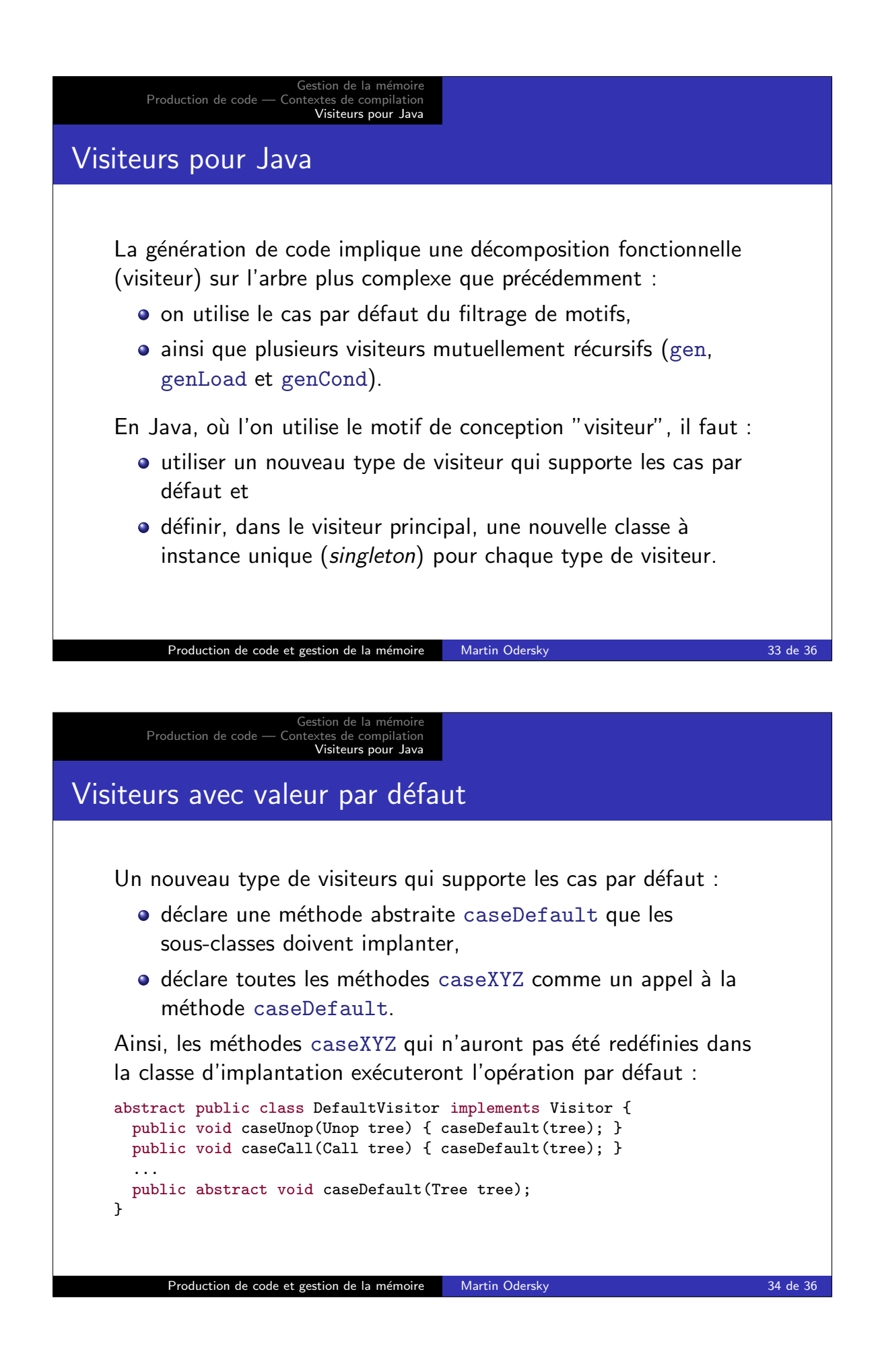

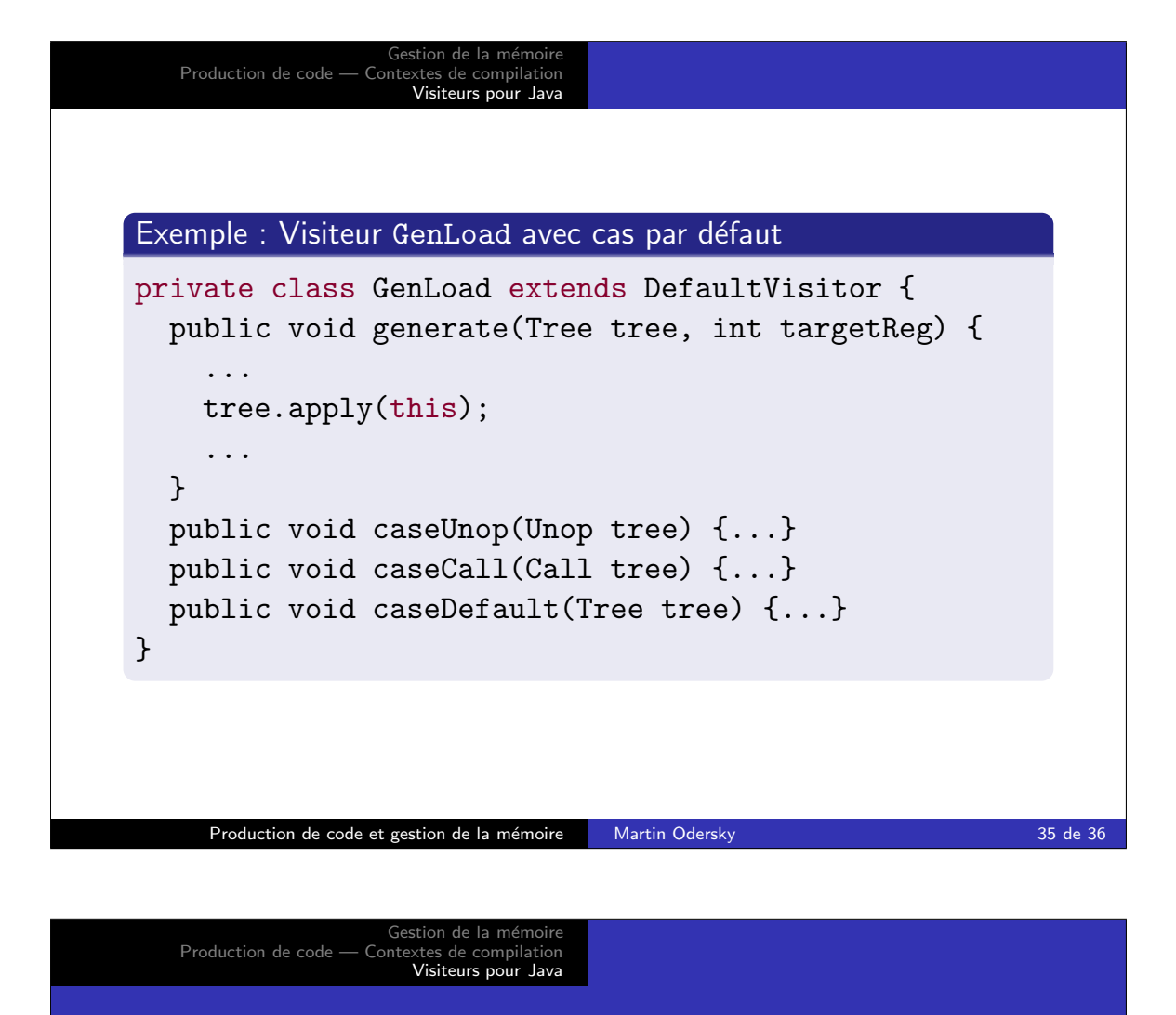

## Visiteurs multiples dans Generator

```
public class Generator implements RISC {
  // instances singleton des visiteurs
  private final Gen genVisitor = new Gen();
 private final GenLoad genLoadVisitor = new GenLoad();
 private final GenCond genCondVisitor = new GenCond();
  // methodes de visite
  public void gen(Tree tree) { genVisitor.generate(tree); }
 private void genLoad(Tree tree, int targetReg) {
    genLoadVisitor.generate(tree, targetReg);
  }
 private void genCond ...
  // classes des visiteurs
 private class Gen extends DefaultVisitor {
   public void generate(Tree tree) { tree.apply(this); }
    ...
  }
  private class GenLoad extends DefaultVisitor {...}
  private class GenCond extends DefaultVisitor {...}
  ...
}
```